## **S& Mutua Universal**

## Qué hacer en caso de sufrir un accidente de trabajo

Desde Mutua Universal se le entregará parte médico de asistencia sin baja para ser aportado a la empresa DELT@ / CoNTA, en los 5 días hábiles del mes siguiente al del accidente

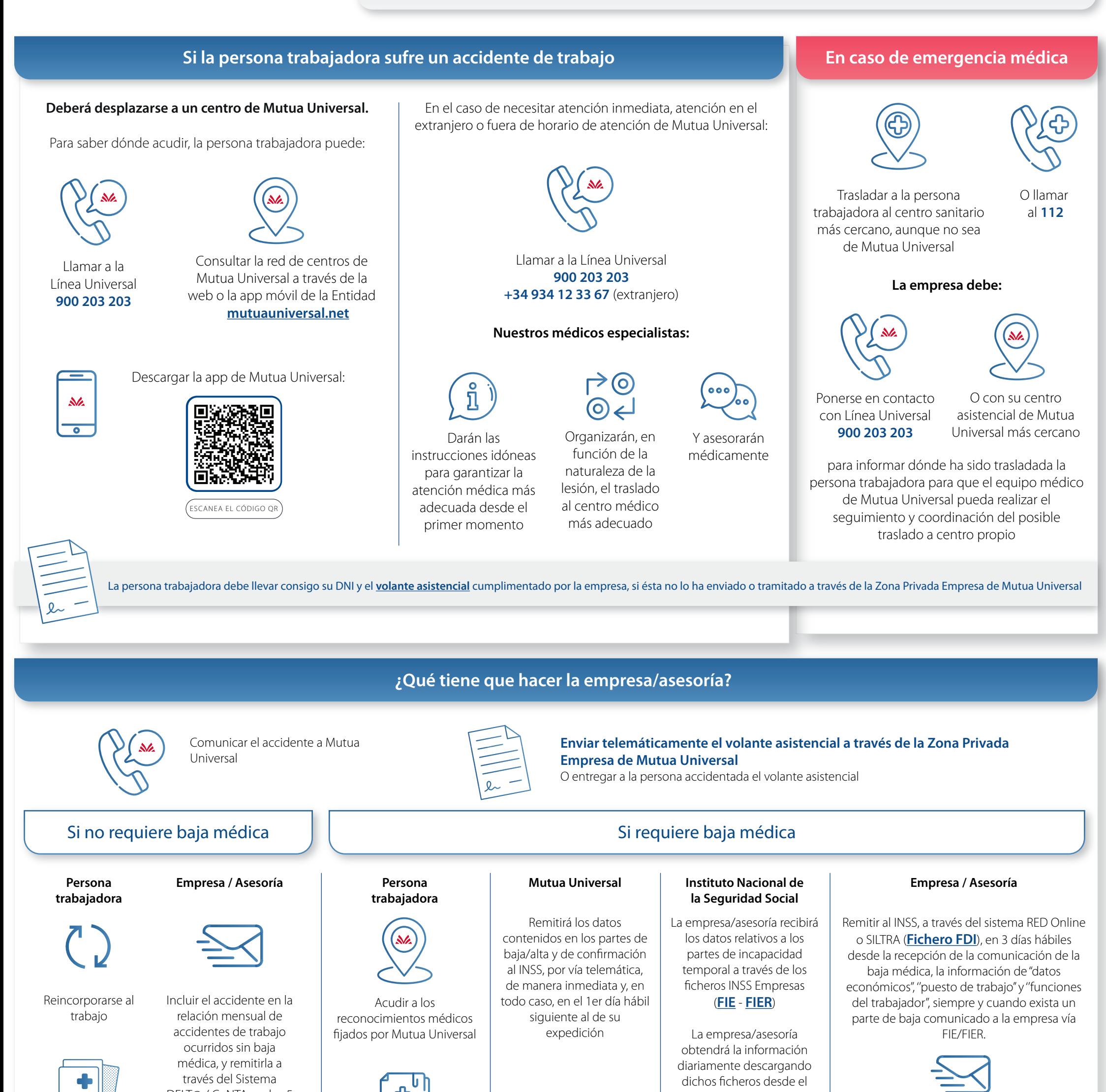

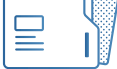

Se recomienda que la persona trabajadora traslade la situación de IT a la empresa pese a que no tiene la obligación de entregar a la empresa los partes médicos de baja, confirmación y alta por incapacidad temporal (RD1060/23)

Sistema Red Online/SILTRA

Si la baja médica no está informada en FIE/FIER, trasladarla a ACREDITA con la información facilitada por la persona trabajadora

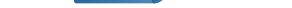

Remitir al el parte de accidente a través del Sistema DELT@, en los 5 días hábiles siguientes al día de la baja médica

Comunicación urgente 24 horas: En caso de accidente grave, muy grave, muerte o que haya afectado a más de cuatro personas trabajadoras, también se debe comunicar el accidente a la autoridad laboral de la provincia donde haya sucedido el parte de accidente, a través de DELT@, telegrama, fax u otro medio análogo, en un plazo máximo de 24 h.

**Desde nuestra Zona Privada puedes configurar mensajería diaria de procesos de baja y alta y hacer seguimiento**

[Solicita tu acceso de manera online a la](https://www.mutuauniversal.net/es/servicios/empresa/)  Zona Privada

**Se recomienda a la persona trabajadora darse de alta en la Zona Privada para optimizar el seguimiento y gestión del proceso**

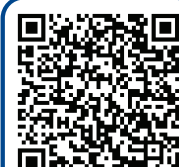

ESCANEA EL CÓDIGO QR

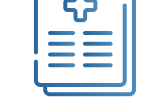

**Registro online:**

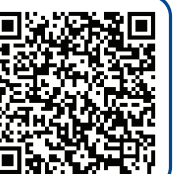